# BOTS LIBRES

## Aprende a crear bots en la red social libre Mastodon

**Fechas**: 14 y 15 de octubre de 2019

**Horario**: 15:00 - 18:00 h.

**Lugar**: Sala Multiusos A

#### **Plazas**: 12

**Inscripción**: Enviar un correo a [info@julian-perez.com](mailto:info@julian-perez.com) indicando nombre completo, vinculación con la Universidad y título de la actividad.

Este taller pretende ser una iniciación para personas interesadas tanto en la programación de bots como en el código creativo. Un bot es un ente programado para que tenga autonomía de respuesta e interacción y puede tener muy diversos fines: denuncia, informativos, creativos, humorísticos, herramienta, etc. Construiremos un ejemplo sencillo para aprender su funcionamiento y que pueda servir de partida para futuros bots que quieran construir lxs participantes del taller. Además, le daremos vida en la red social libre y federada Mastodon. Esta plataforma ha ganado relevancia y nuevxs usuarixs desde que se destapó la filtración masiva de datos de al menos 87 millones de usuarios de Facebook por parte de la consultora Cambridge Analytica, que utilizó estos datos con fines de propaganda política para las elecciones presidenciales de Trump y para impulsar la campaña por el Brexit (via EuropaPress). La construcción de estos bots puede ir desde algo muy complejo hasta algo totalmente sencillo. Ejemplo de ello es la cuenta @todoesbien Bot , la cual va posteando cada hora todas las palabras del castellano añadiéndole ".. es bien" detrás. Un ejemplo más elaborado es la cuenta @backtothefuture, en relación al caso de corrupción de las famosas "Tarjetas Black". Esta cuenta va tuitendo "en riguroso diferido de 10 años" los extractos de los gastos de tarjeta con información del artículo comprado, el gasto y la hora y fecha en el que cada político o empresario hacía el gasto. Esto lo hicieron directamente clasificando una tabla de datos con la filtración que hubo del caso. La elección de conectarlos con Mastodon, es básicamente porque da facilidades para preservar el anonimato de quien lo crea y por promover el uso de redes sociales libres donde lxs usuarixs no son el producto sino parte activa de la comunidad.

### **Programa**:

Metodología: el taller constará de varias dinámicas de co-diseño para estimular la creatividad de lxs participantes y que no tengan que partir de una hoja en blanco para la creación de sus bots. Habrá una parte teórica en el que repasaremos tanto el concepto de bot como su historia y posteriormente veremos las tripas del código de un ejemplo básico. El taller estará definido por el siguiente guión:

▪ Introducción: • Bots: historia, ejemplos, discurso sobre los bots desde plataformas tecnocapitalistas • Mastodon: historia, comunidades, políticas: Qué supone una red social libre?, Fediverso, ejemplos de bots en esta plataforma, etc.

▪ Dinámica 1: • Desmontaje discurso tecnocapitalista: visualizamos varios videos lanzados desde grandes corporaciones acerca de estos bots, así como la visión utópica/distópica de estos entes. • Con post-its tomaremos palabras clave sobre estos videos y después haremos un mapa visual para encontrar campos de relación entre todxs

▪ Dinámica 2: • Cogiendo 3 conceptos clave al azar de los post-its completados anteriormente, escribimos en pocas líneas el concepto de un bot. Este ejercicio puede servir para comenzar un bot de ejemplo

▪ Práctica: Entendiendo las tripas del bot • Código generativo para bots con componente visual • Conectando con base de datos de terceros (datos abiertos, meteorología, tráfico, etc.) • Desplegar nuestro bot en servidor para que funcione 24/7

#### **Imparte**: Julián Pérez

Julián Pérez. Artista visual interesado en cómo nos relacionamos con los nuevos medios e Internet. Participa activamente en proyectos que promuevan la Cultura Libre de manera colaborativa y trabajo con proyectos y comunidades que giran en torno a los datos como material artístico, la programación creativa, narrativas digitales y tecnologías del directo.

**Coordina**: Nacho Rodríguez (doctorando)

**Financia**: Vicedecanato de Cultura

**Programa Acciones Complementarias 2019**

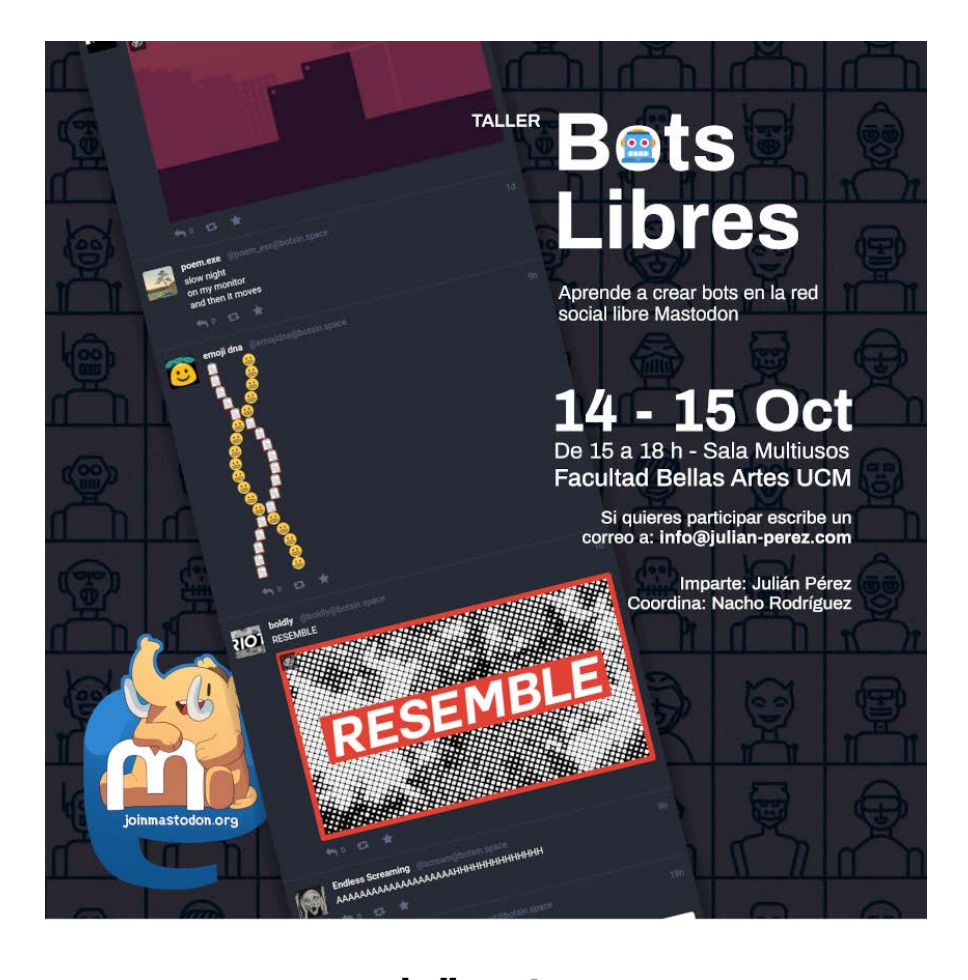

www.bellasartes.ucm.es/cultura

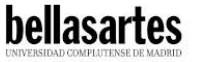

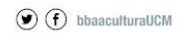

**Acciones Complementarias**